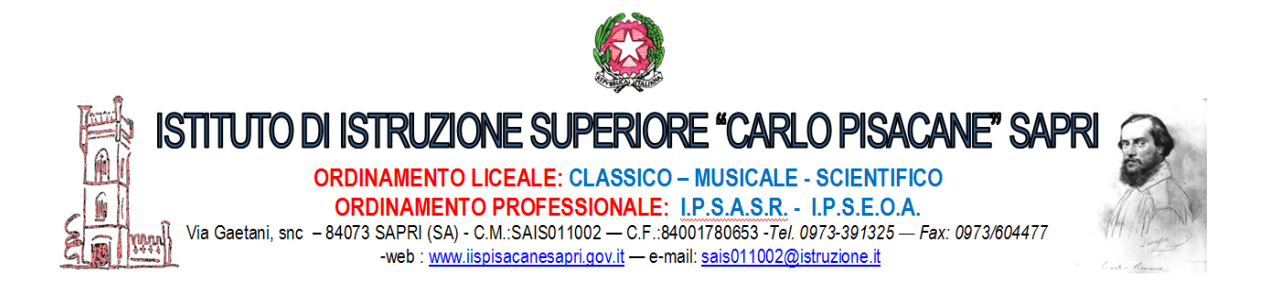

# **Consigli di classe A.S. 2019/2020 in modalità telematica (piattaforma ZOOM)**

**Calendario incontri e link per l'accesso**

### **Consigli di classe - giorno 6 giugno 2020**

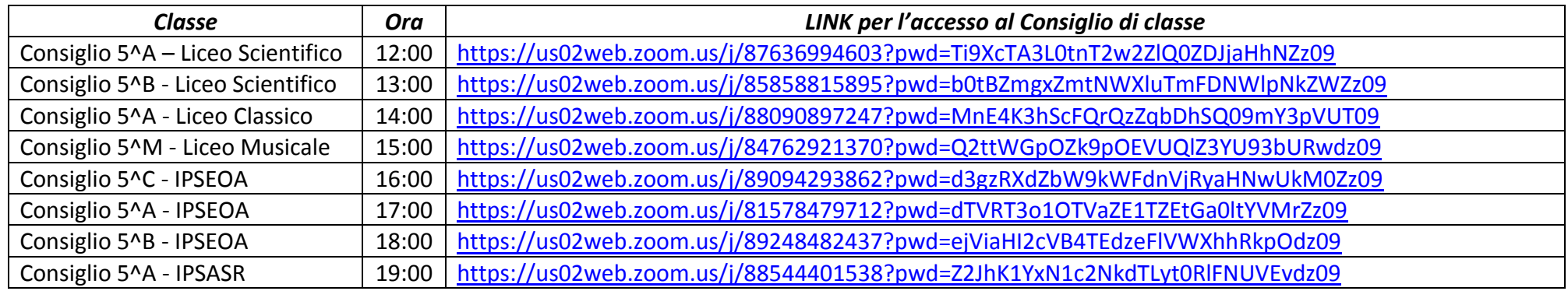

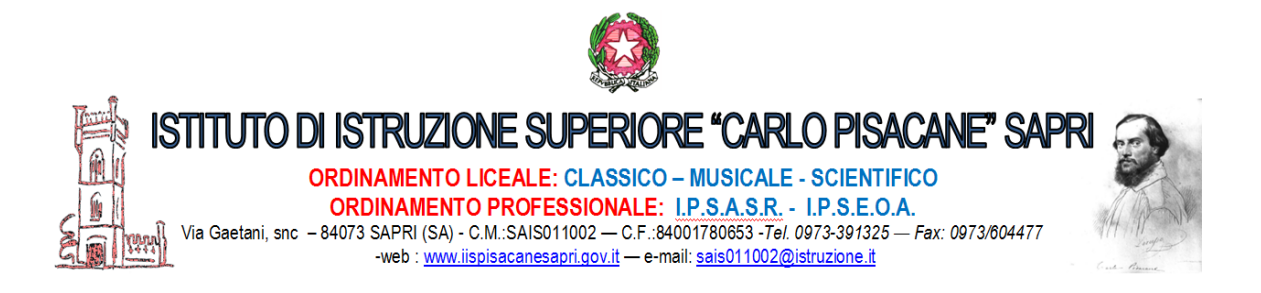

## **Consigli di classe - giorno 8 giugno 2020**

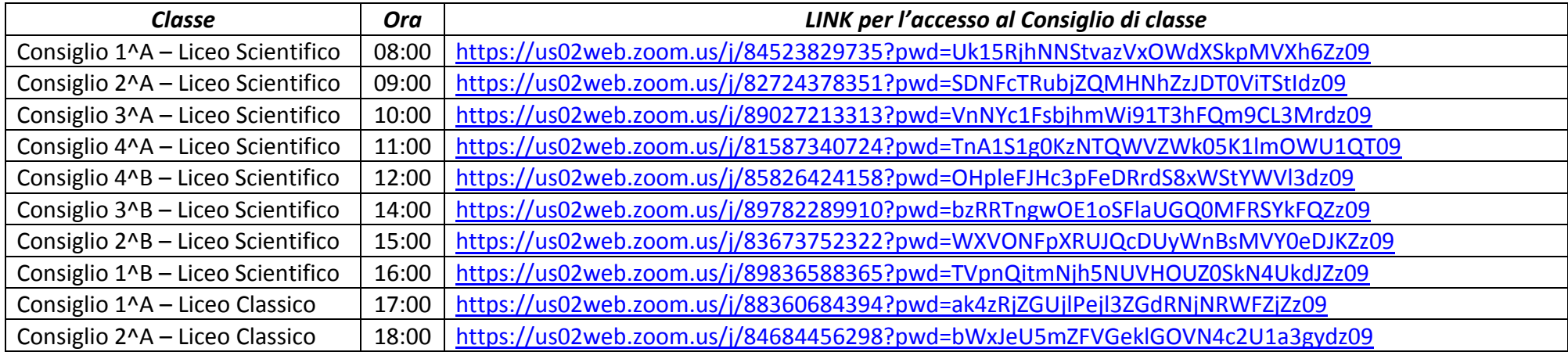

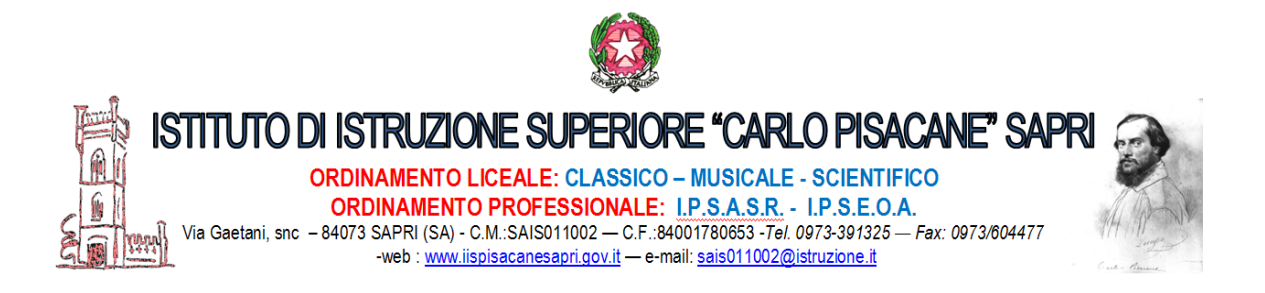

## **Consigli di classe - giorno 9 giugno 2020**

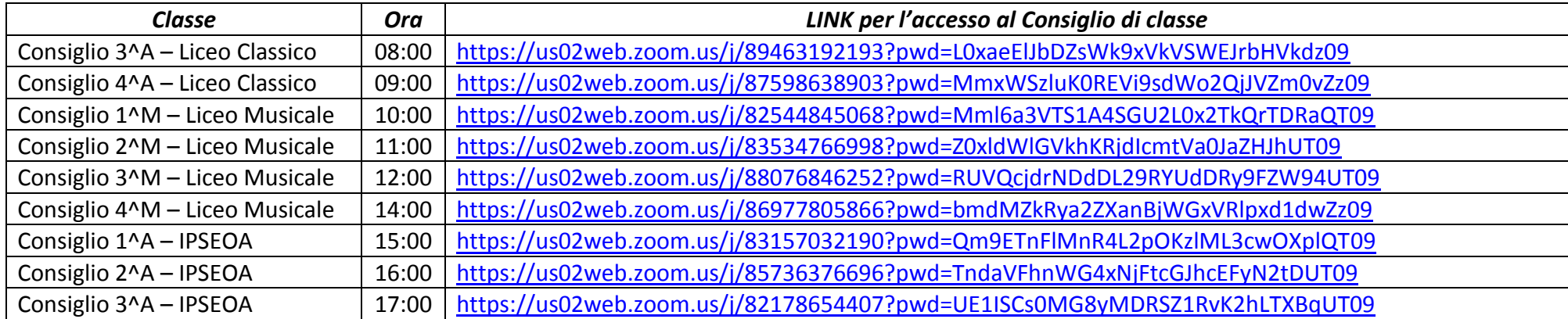

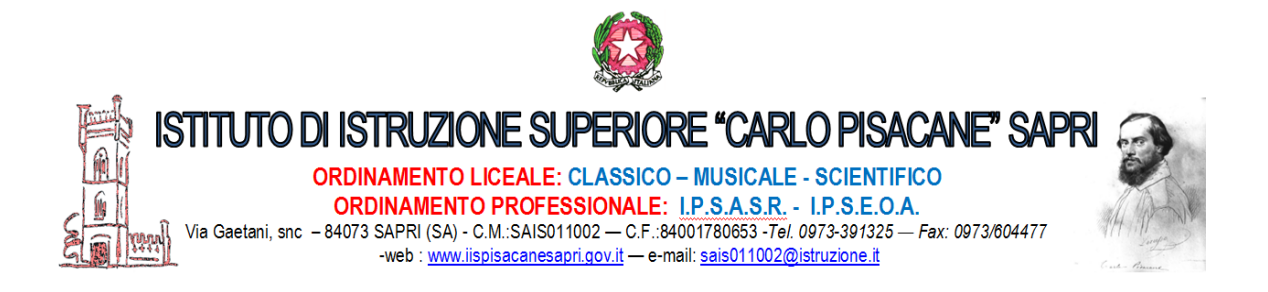

## **Consigli di classe - giorno 10 giugno 2020**

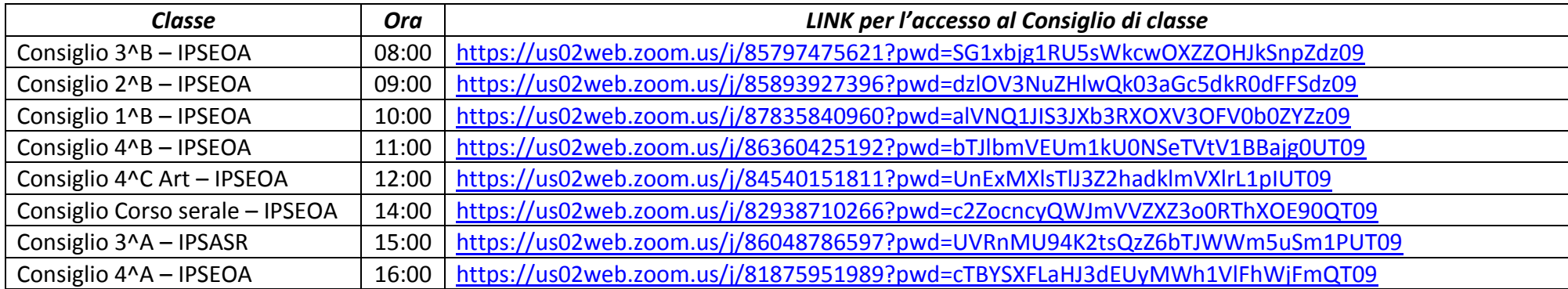